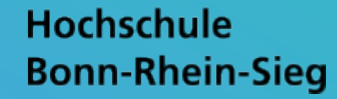

## ITS SUPPORT SYSTEM (ISS)

## ANLEITUNG WORKFLOW ABSCHLUSSARBEITEN IM ITS SUPPORT SYSTEM FÜR STUDIERENDE

INSTRUCTIONS FOR WORKFLOW THESIS IN THE ITS SUPPORT SYSTEM FOR STUDENTS

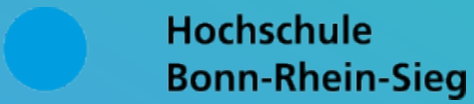

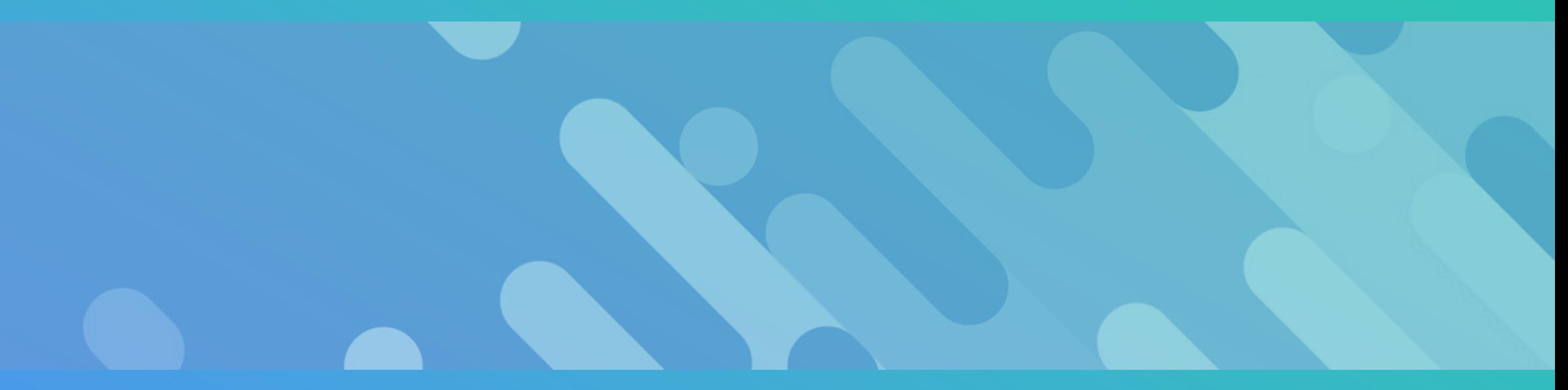

BITTE LOGGEN SIE SICH ZUNÄCHST ÜBER NACHFOLGENDEN LINK EIN / PLEASE LOG IN USING THE FOLLOWING LINK

https://iss.h-brs.de/Abschlussarbeiten/secure/stud/uebersicht.xhtml

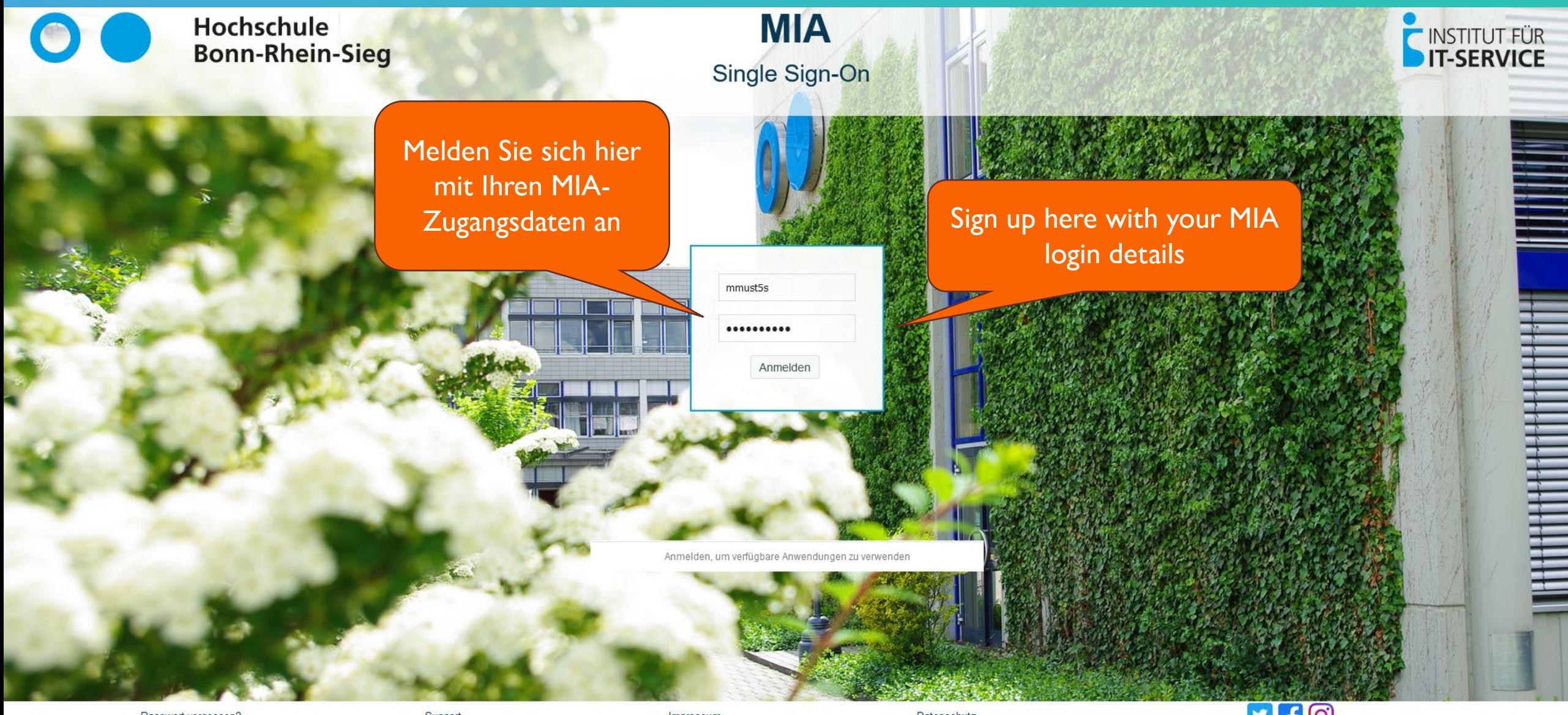

Passwort vergessen?

Impressum

Datenschutz

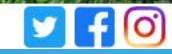

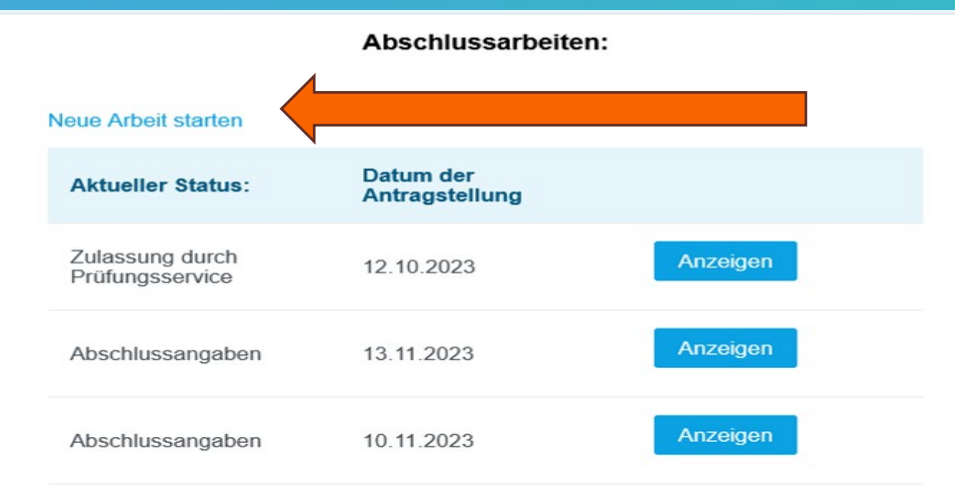

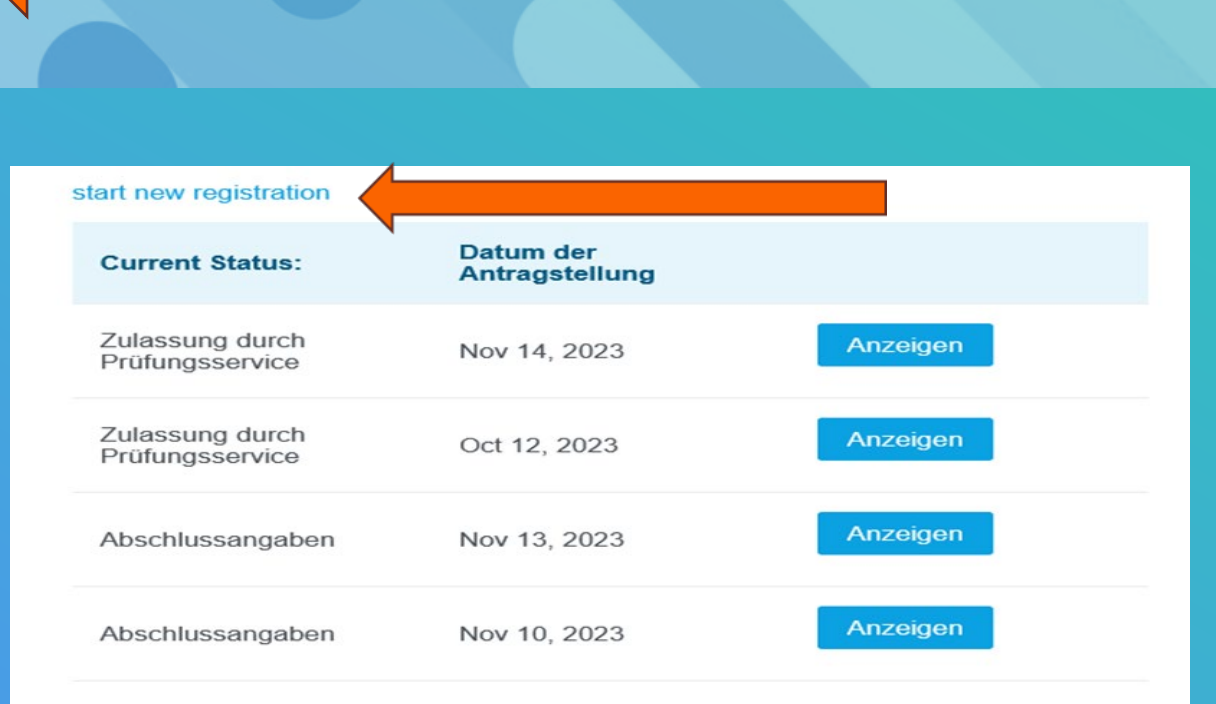

Melden Sie Ihre Arbeit hier an

#### Register your thesis here

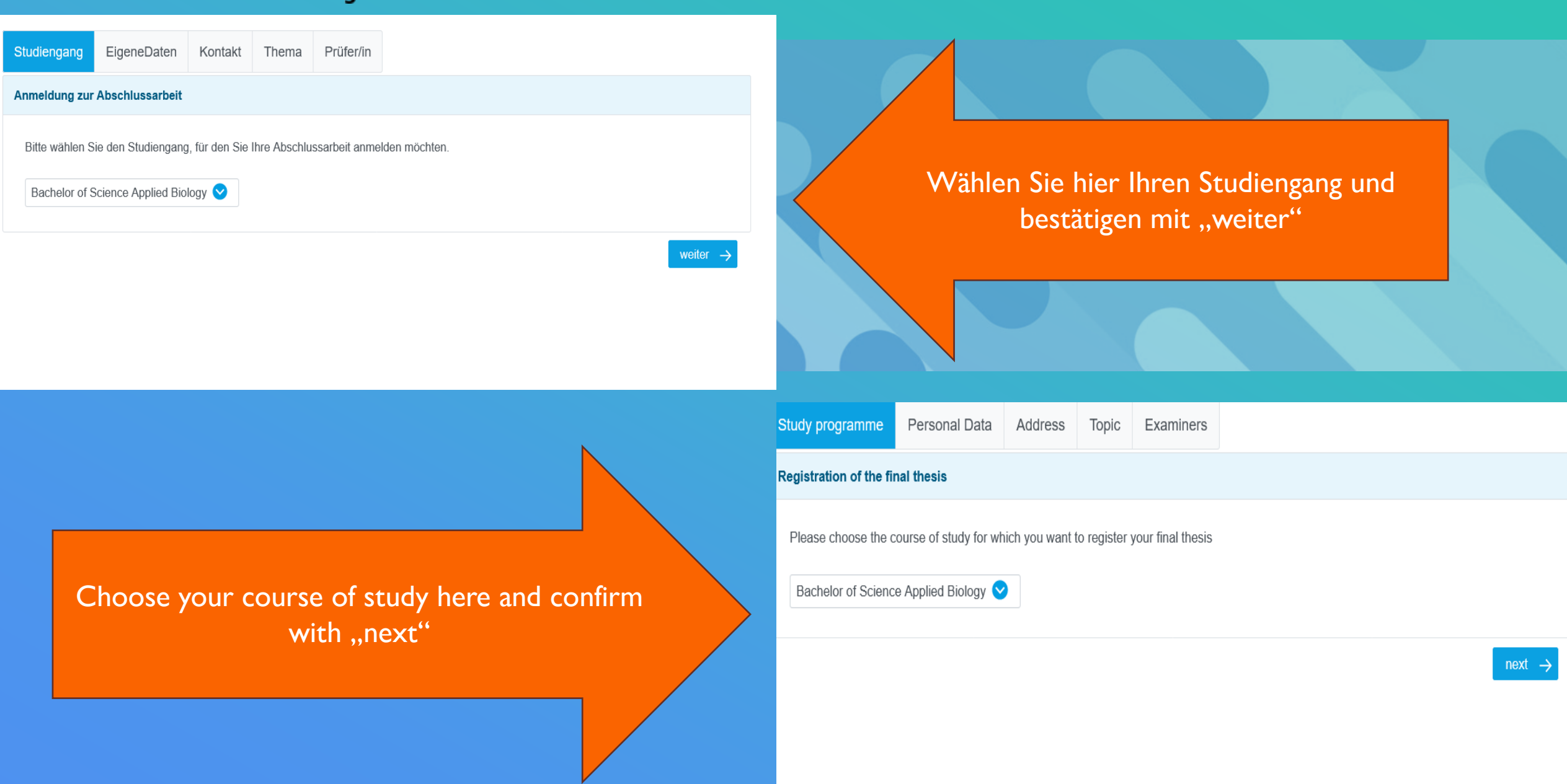

EigeneDaten Studiengang Kontakt Thema

#### **Anmeldung zur Abschlussarbeit**

Es werden folgende Daten bei der Anmeldung übermittelt

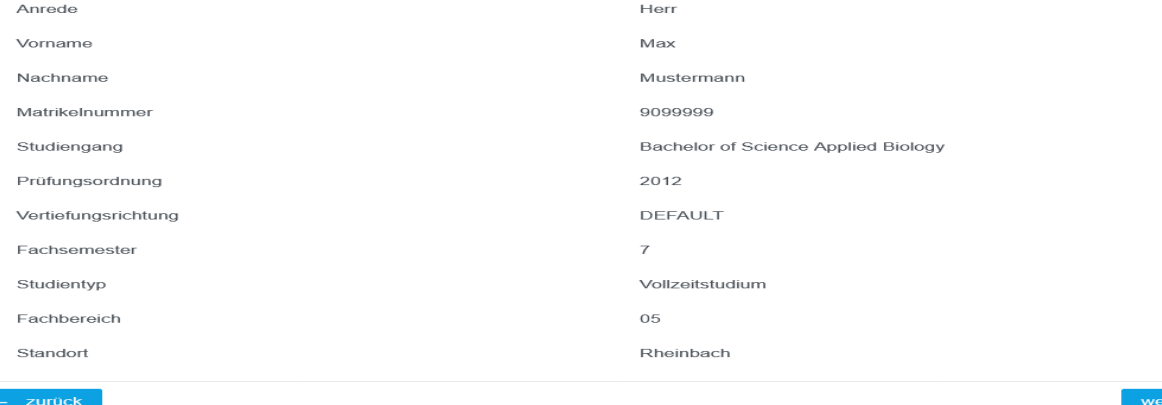

Prüfer/in

Prüfen Sie Ihre persönlichen Daten und bestätigen diese mit "weiter".

(Bei Änderungen wenden Sie sich an das Studierendensekretariat per Email)

You'll have the oppurtunity to view your personal data and confirm with "next".

(If you want to make any changes, please contact the registrar's office by e-mail)

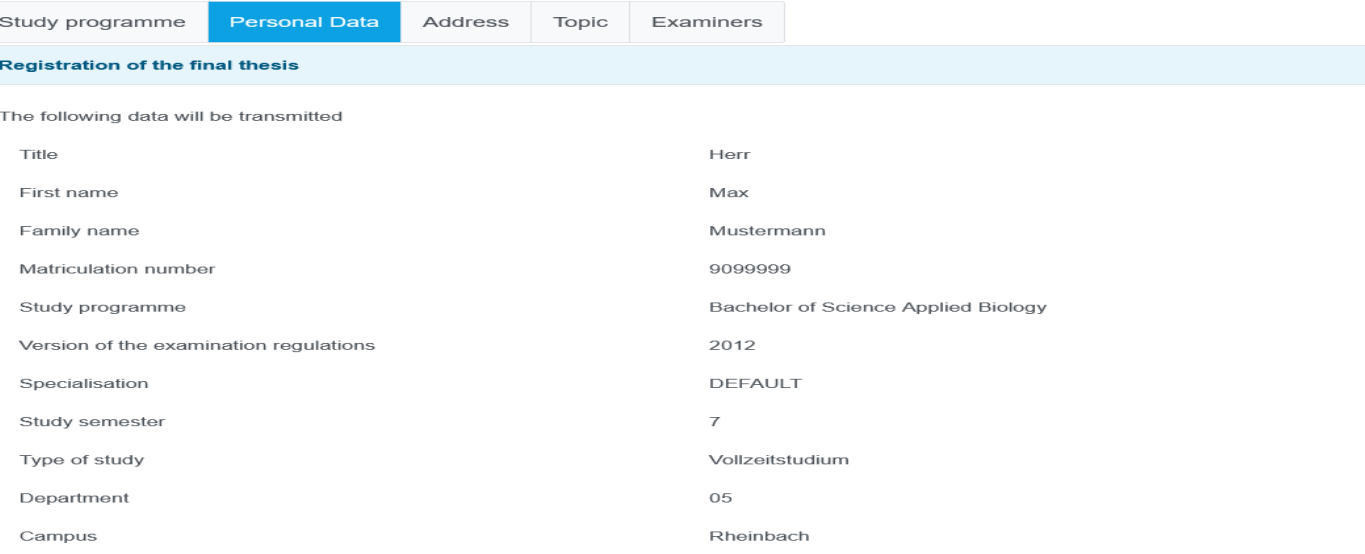

Kontakt

Studiengang EigeneDaten

 $\leftarrow$  zurück

Thema Prüfer/in

#### **Anmeldung zur Abschlussarbeit**

Bitte geben Sie die Kontaktdaten ein, über die Sie während der Anfertigung der Abschlussarbeit erreichbar sind.

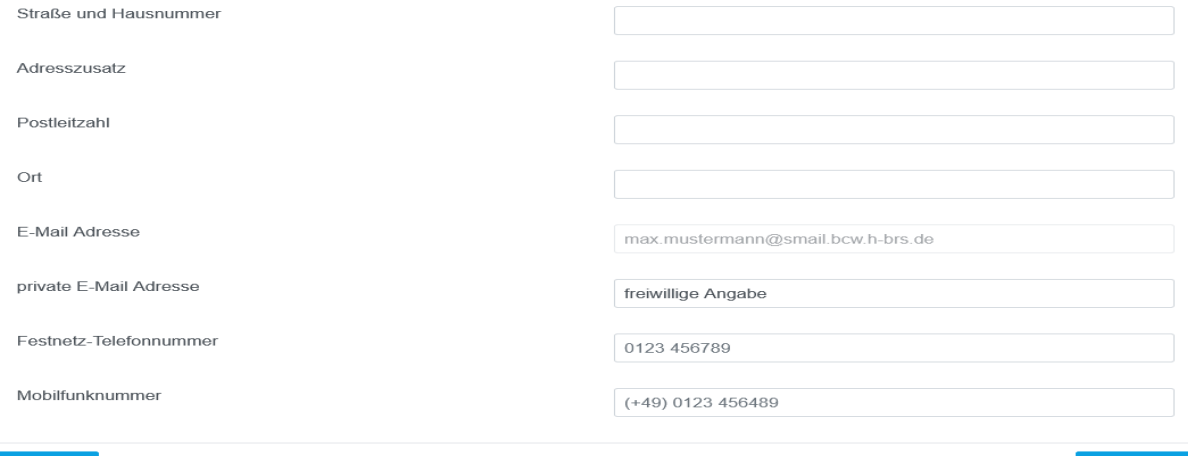

weiter  $\rightarrow$ 

Bitte tragen Sie hier Ihre Kontaktdaten ein, die während Ihrer Abschlussarbeit genutzt werden können.

#### **Registration of the final thesis** Please enter your personal contact details for the duration of writing your final thesis Street and house number

Address

Topic

Examiners

Personal Data

Address supplements

Study programme

Postcode

City

Email address

Private email address

Telephone number

Mobile phone

max.mustermann@smail.bcw.h-brs.de

voluntary information

0123 456789

 $(+49)$  0123 456489

Please enter your contact details here which will be used during your thesis.

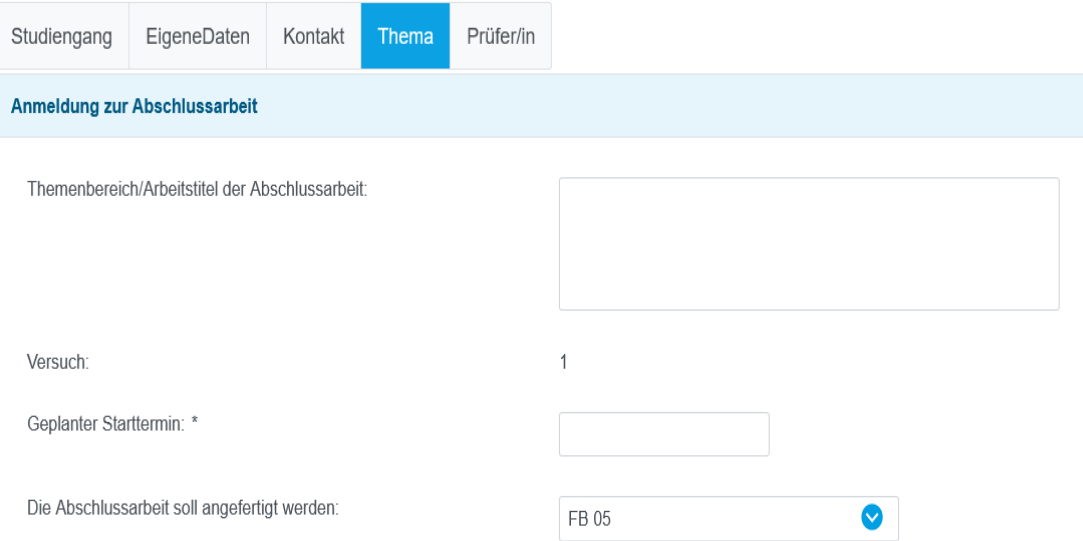

- 1. Now you have the opportunity to enter the title of your thesis.
- 2. Enter your start date
- 3. Select where the work will be done/ was done: FB05, when it is/was completed in our department
- 1. Tragen Sie hier den Titel Ihrer Abschlussarbeit ein.
- 2. Eingabe Ihres Startdatums
- 3. Wo wird/wurde die Arbeit angefertigt : FB05, wenn diese in unserem Fachbereich fertiggestellt wird/wurde

FB 05

 $\vee$ 

#### **Registration of the final thesis**

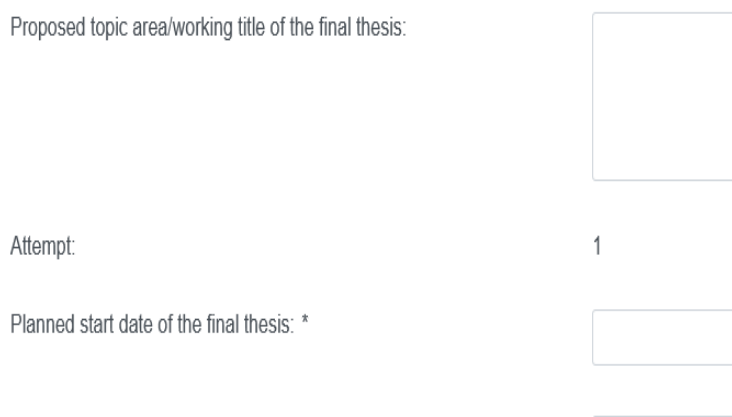

The final thesis shall be written:

E-Mail des Betreuers in der Firma:

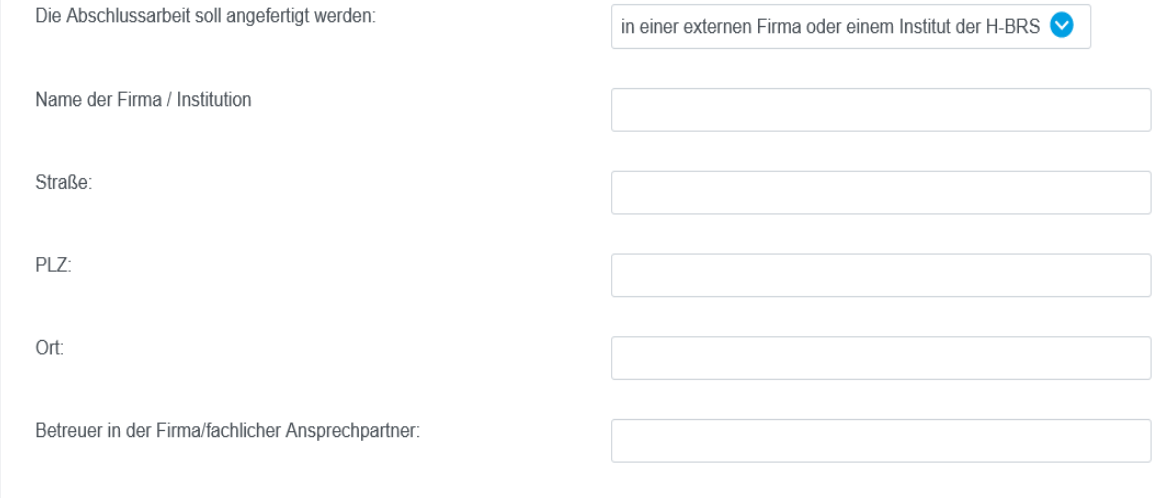

For a company, a research institute, another university or a H-BRS institute, please choose the following:

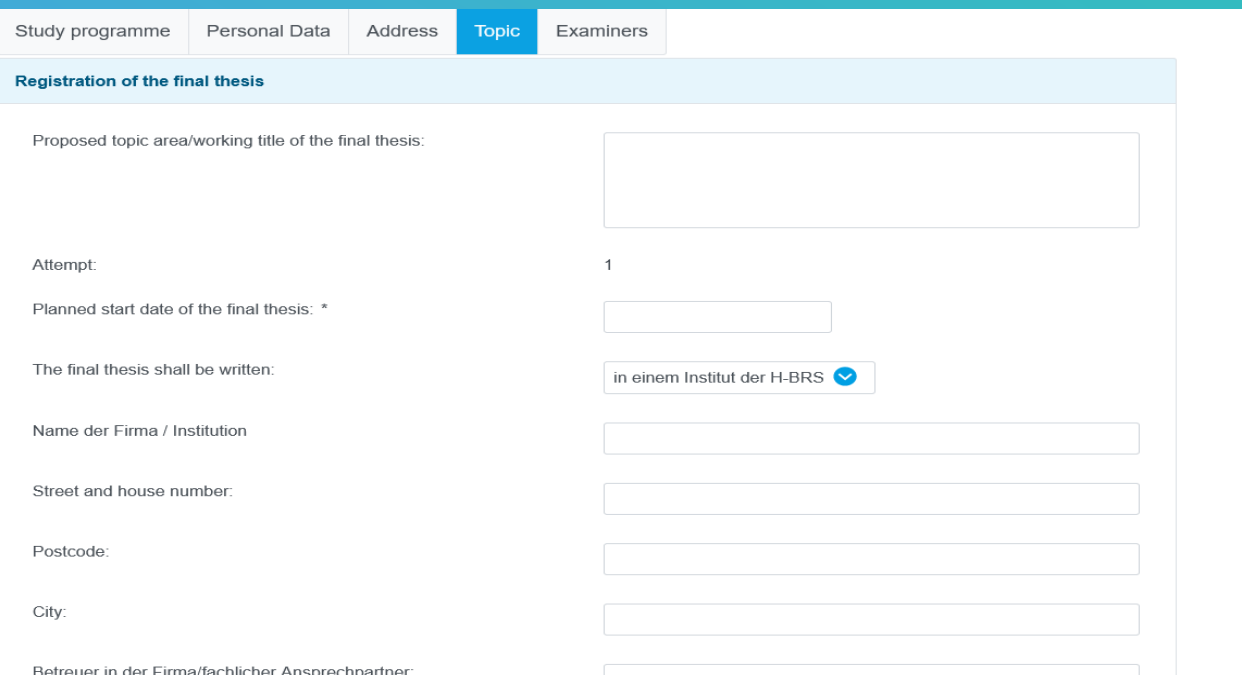

Bei einem Unternehmen, einem Forschungsinstitut, einer anderen Hochschule oder einem Institut der

H-BRS bitte wie folgt:

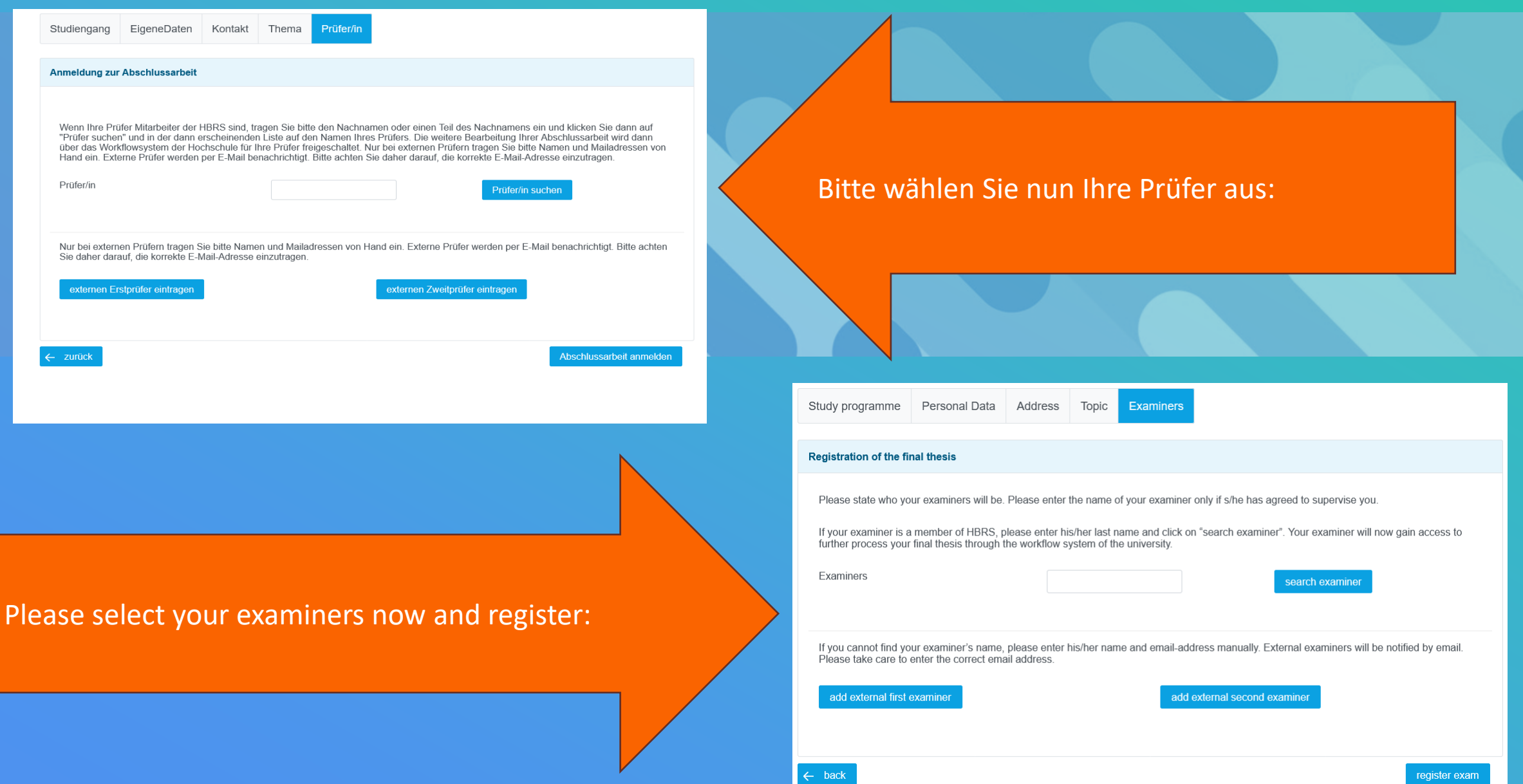

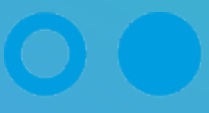

## Anmeldung zur Abschlussarbeit:

Ihr Antrag auf Anmeldung zur Abschlussarbeit wurde erfolgreich übermittelt.

Nachdem Sie Ihre Anmeldung bestätigt haben, erhalten Sie folgende Bestätigung:

After you have confirmed your registration, you will receive the following confirmation:

Registration of your final thesis:

You have successfully registered for your final thesis.